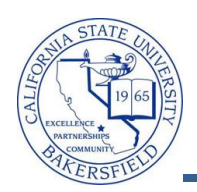

## **Post Enrollment Requirement Checking**

The Post Enrollment Requirement Checking (PERC) allows you to check the enrollment requirements after registration is in progress. When students enroll in classes, the enrollment requirements are checked. If the student is enrolled in a pre-requisite class, it assumes that the student will pass it satisfactorily. With PERC, you can run the process to verify if in fact the student passed the pre-requisite class.

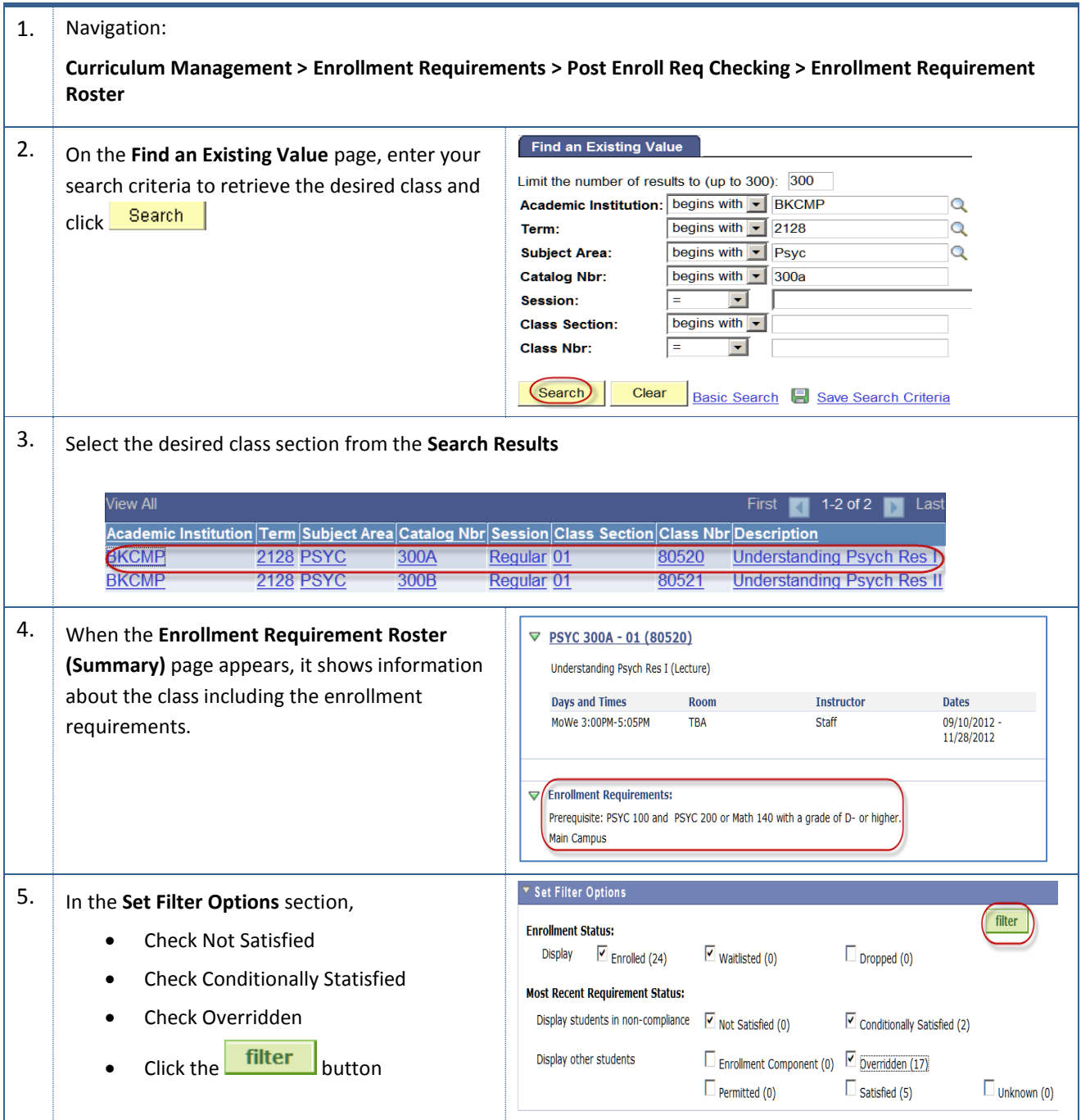

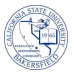

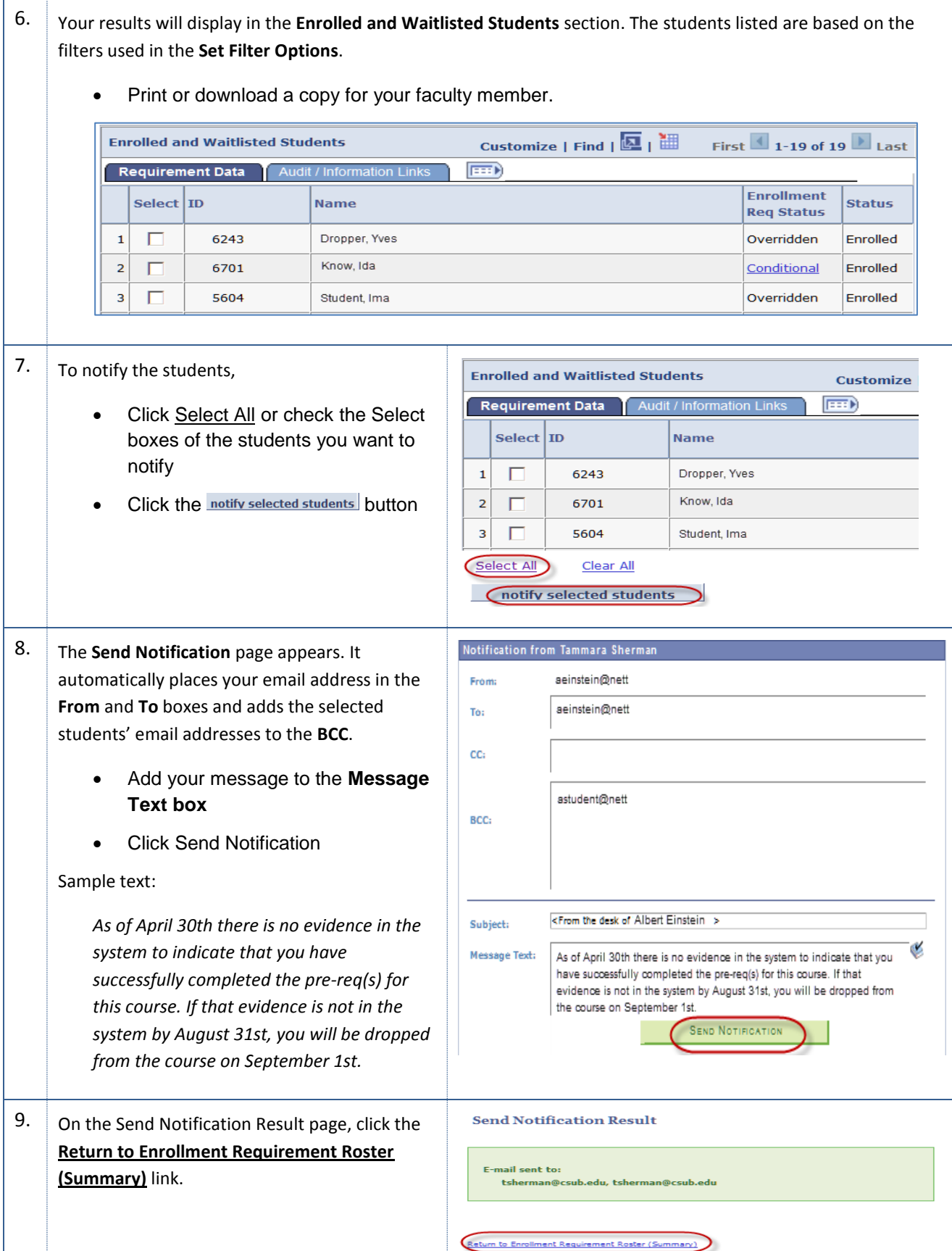

L

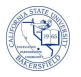

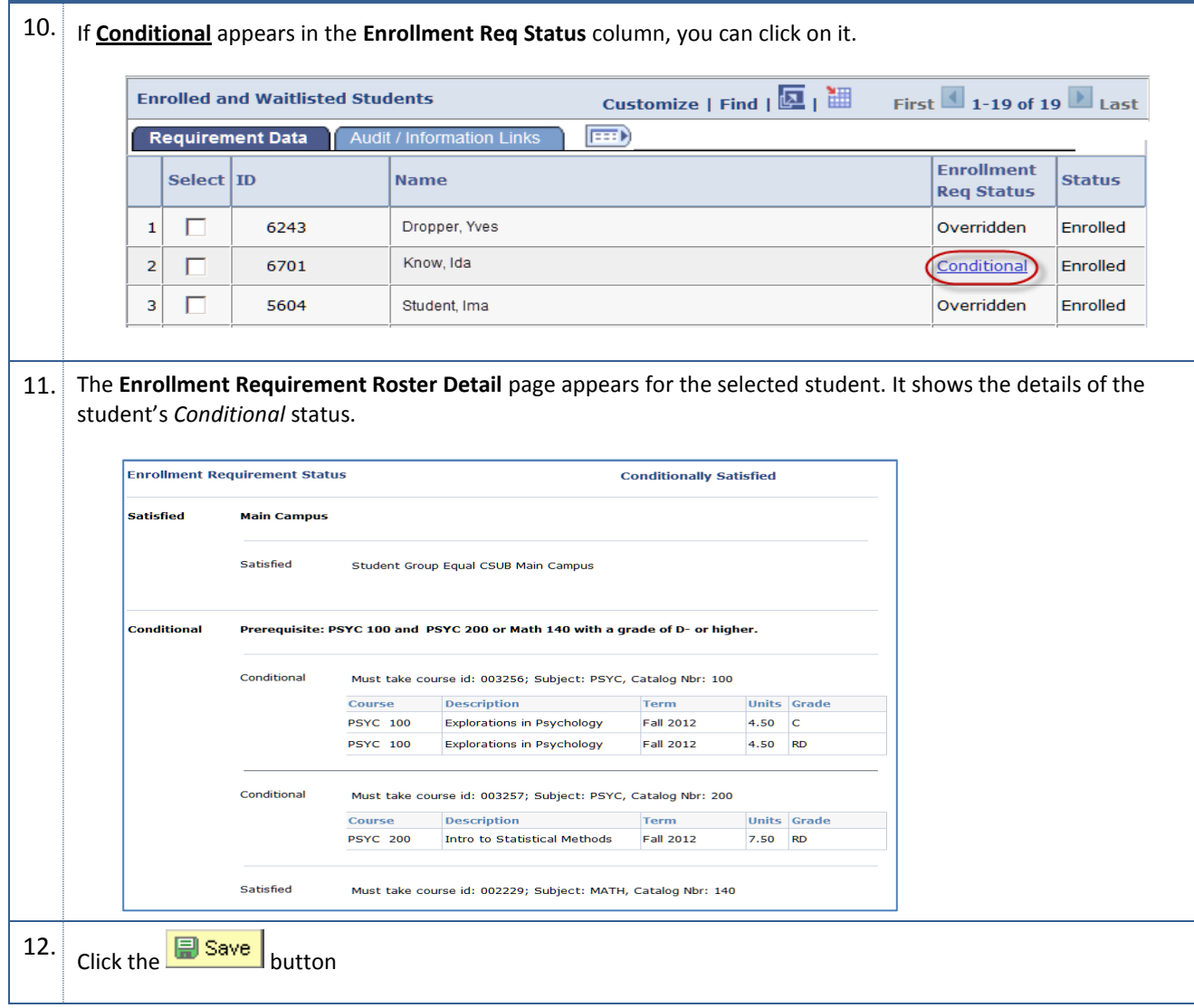